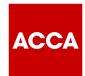

# Course map

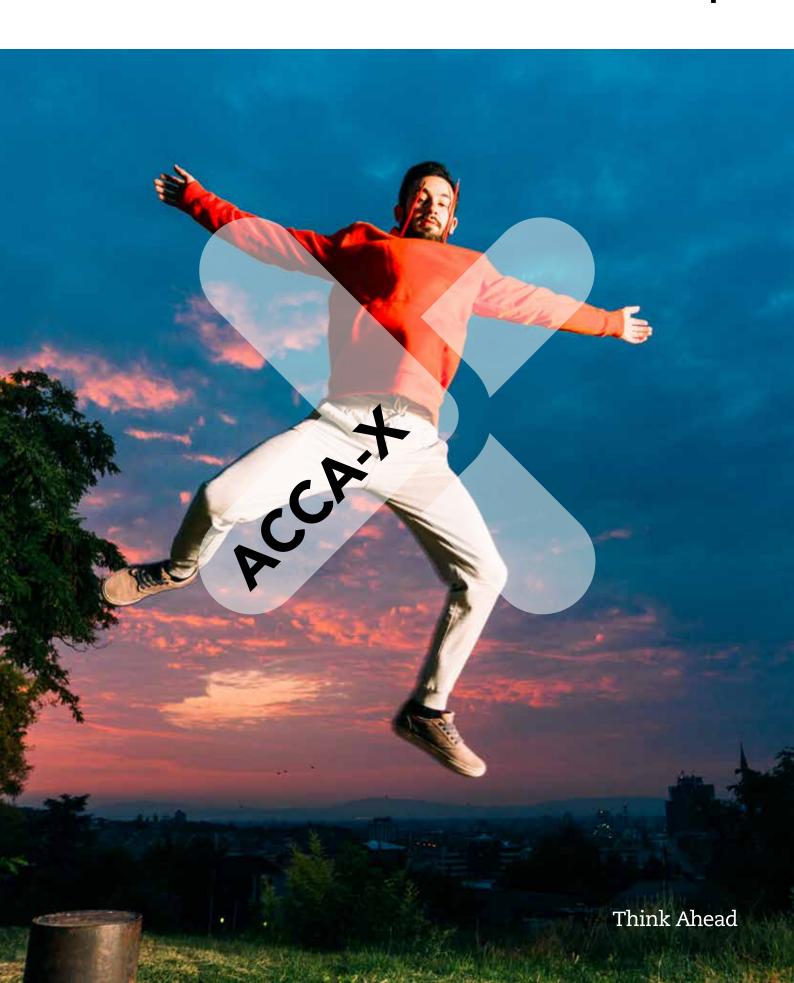

## The nature and purpose of cost and management accounting

## Lesson 1: Business organisations and transactions

#### Welcome

Unit 1: Business organisations and business functions

Unit 2: The role of head office

Unit 3: Policies, procedures and best practices

Unit 4: Transactions: Sales

Unit 5: Transactions: Purchases and payments to

employees

Unit 6: Transactions: Authorisation

#### Summary and apply your learning

## Lesson 2: An introduction to cost and management accounting

#### Welcome

Unit 1: Double-entry bookkeeping

Unit 2: An introduction to cost and management accounting

Unit 3: Computerised systems

Unit 4: The purpose of management information

Unit 5: The limitations of management information

#### Summary and apply your learning

### **Lesson 3: Information for management**

#### Welcome

Unit 1: Data and information

Unit 2: The features of useful management information

Unit 3: Information sources and categories

Unit 4: The role of the trainee accountant

#### Summary and apply your learning

Section 1 optional exam questions

Section 1 graded exam questions

Section 1 further optional exam questions

## Cost classification, behaviour and measurement

## Lesson 1: Cost classification and behaviour

#### Welcome

Unit 1: Cost units

Unit 2: Cost classification

Unit 3: Direct and indirect costs

Unit 4: Cost behaviour: Variable costs and fixed costs

Unit 5: Cost behaviour: Mixed costs and stepped-fixed

costs

#### Summary and apply your learning

## Lesson 2: Calculating and reporting the profit of a product or service

#### Welcome

Unit 1: Calculating the cost of a product or service

Unit 2: Absorption costing and marginal costing

Unit 3: Absorption costing and marginal costing

compared

Summary and apply your learning

## Lesson 3: Cost centres, profit centres and investment centres

#### Welcome

Unit 1: Cost centres: An introduction

Unit 2: Cost centres: Coding and responsibility

accounting

Unit 3: Profit centres

Unit 4: Investment centres

#### Summary and apply your learning

### **Lesson 4: Measuring performance**

#### Welcome

Unit 1: Performance measurement: An overview

Unit 2: The standard hour

Unit 3: Efficiency, capacity utilisation and production

volume ratios

Unit 4: Performance measures for profit centres

Unit 5: Performance measures for investment centres

#### Summary and apply your learning

Section 2 optional exam questions

Section 2 graded exam questions

Section 2 further optional exam questions

## Source document, coding and accounting for materials

## **Lesson 1: Coding systems**

#### Welcome

Unit 1: Coding systems: An introduction

Unit 2: Types of coding systems

Unit 3: The use of codes in accounting systems

Summary and apply your learning

## **Lesson 2: Procedures for purchasing**

#### Welcome

Unit 1: Documents for ordering and receiving materials,

goods and services

Unit 2: Recording the movement of raw materials

Unit 3: Stores ledger accounts

Unit 4: Processing purchases

Unit 5: The material control cycle

### Summary and apply your learning

## Lesson 3: Procedures for recording labour costs and sales income

#### Welcome

Unit 1: Recording labour costs

Unit 2: Recording and analysing sales invoices

Summary and apply your learning

## **Lesson 4: Accounting for materials**

#### Welcome

Unit 1: Calculating material requirements

Unit 2: Accounting for material costs

Unit 3: Valuing inventory

#### Summary and apply your learning

Section 3 optional exam questions

Section 3 graded exam questions

Section 3 further optional exam questions

## Accounting for labour, product costs and overheads

## **Lesson 1: Accounting for labour**

#### Welcome

Unit 1: Direct and indirect labour costs

Unit 2: Calculating direct and indirect labour costs

Unit 3: Accounting for labour costs

Summary and apply your learning

## Lesson 2: Employee remuneration, productivity and labour costs

#### Welcome

Unit 1: Remuneration methods 1

Unit 2: Remuneration methods 2

Unit 3: Reducing unit labour costs

Unit 4: Analysing earnings and total labour cost

### Summary and apply your learning

## **Lesson 3: Accounting for overheads**

### Welcome

Unit 1: Overheads and absorption costing

Unit 2: Overhead allocation and apportionment 1

Unit 3: Overhead allocation and apportionment 2

Unit 4: Absorption of overheads

Unit 5: Calculating over and under absorption of

overheads

Unit 6: Comparing absorption costing and marginal

costing

Summary and apply your learning

## Lesson 4: Job costing, batch costing and process costing

#### Welcome

Unit 1: Job costing 1

Unit 2: Job costing 2

Unit 3: Batch costing

Unit 4: Process costing

### Summary and apply your learning

Section 4 optional exam questions

Section 4 graded exam questions

Section 4 further optional exam questions

## **Spreadsheets**

## Lesson 1: Spreadsheets: an overview

#### Welcome

Unit 1: Spreadsheet software: An introduction

Unit 2: Cells, rows and columns

Unit 3: Saving a file with password protection

Summary and apply your learning

## Lesson 2: Spreadsheet skills 1

#### Welcome

Unit 1: Entering, moving and copying data

Unit 2: Simple formulae and functions

Unit 3: More advanced formulae and functions

#### Summary and apply your learning

## Lesson 3: Spreadsheet skills 2

#### Welcome

Unit 1: Capturing, editing and manipulating data

Unit 2: Formatting numbers, text and cells

Unit 3: Protecting cells and linking spreadsheets

### Summary and apply your learning

## **Lesson 4: Presenting information using spreadsheets**

#### Welcome

Unit 1: Error messages

Unit 2: Creating charts

Unit 3: Displaying and printing spreadsheet content

### Summary and apply your learning

## Lesson 5: Spreadsheets: role, design and limitations

#### Welcome

Unit 1: Spreadsheet design

Unit 2: The advantages and limitations of spreadsheets

#### Summary and apply your learning

Section 5 optional exam questions

Section 5 graded exam questions

Section 5 further optional exam questions

## **Revision section**

## **Lesson 1: Summing up**

Unit 1: Summing up

Unit 2: Revision strategy

## **Lesson 2: Optional practice test**

Unit 1: Optional practice test

### **Lesson 3: Revision tests**

Unit 1: Revision test 1

Unit 2: Revision test 2

Unit 3: Revision test 3

Unit 4: Revision test 4

Unit 5: Revision test 5

Unit 6: Revision test 6

## **Lesson 4: Graded practice test**

Unit 1: Graded practice test

### Lesson 5: Exam debrief videos

Unit 1: Exam debrief videos

## Lesson 6: What's next?

Unit 1: The exam

Unit 2: What comes next?

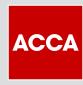